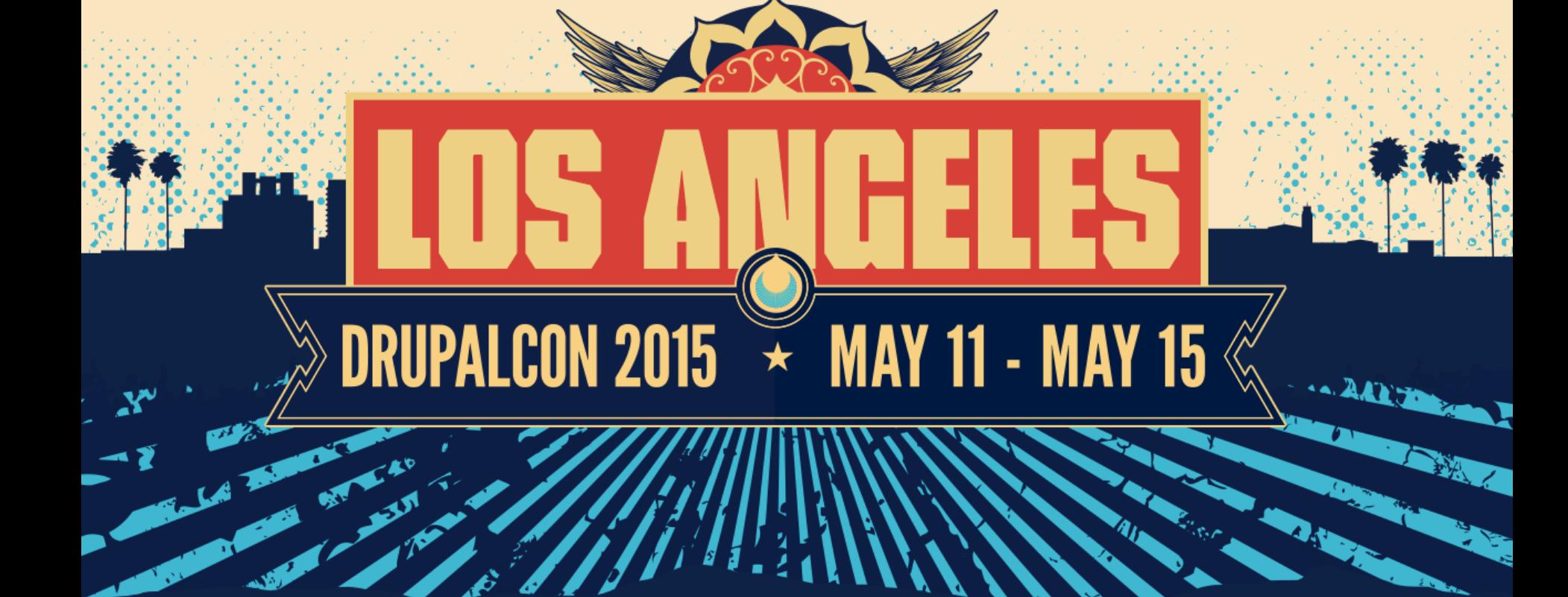

### Data Serialization with Symfony & Drupal

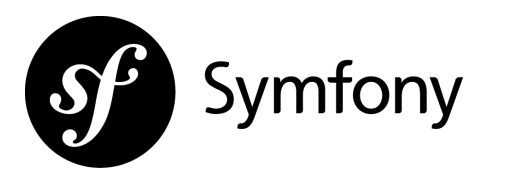

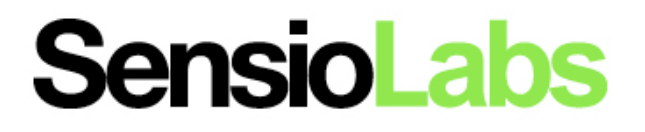

## **Hugo Hamon**

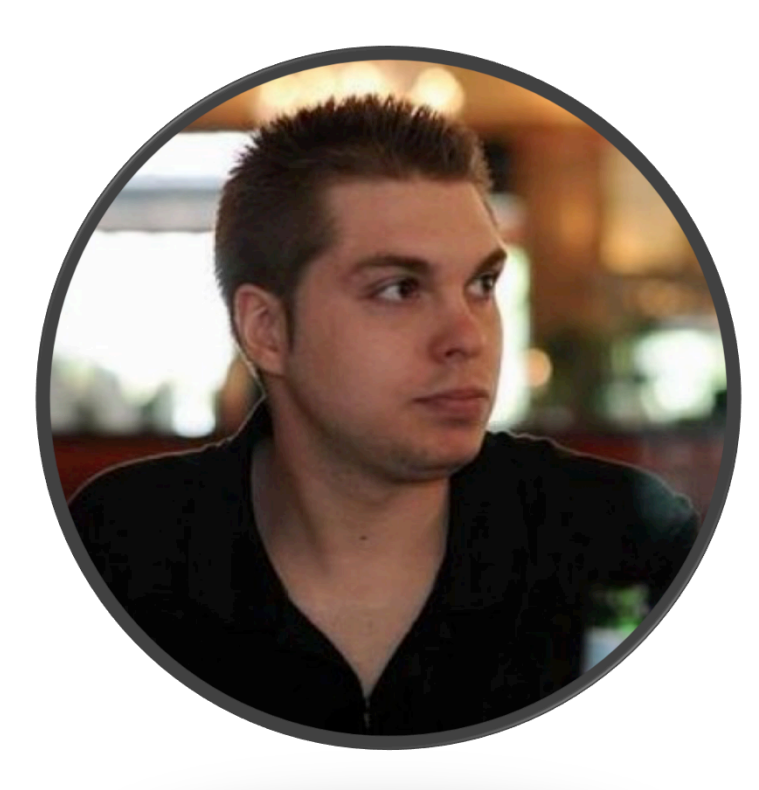

#### **Head of training at SensioLabs**

**Book author Speaker at Conferences Symfony contributor Travel lover @hhamon**

« Serialization is the process of translating data structures or object state into a format that can be stored and reconstructed later in the same or another computer environment. »

-- Wikipedia.

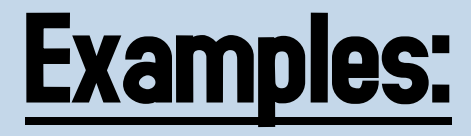

## HTTP Messages XML **SOAP** JSON YAML CSV…

## Most Common Usages:

Storage in a file or a database REST APIs SOAP Web Services Distributing objects (Java)

## **Data Serialization with PHP**

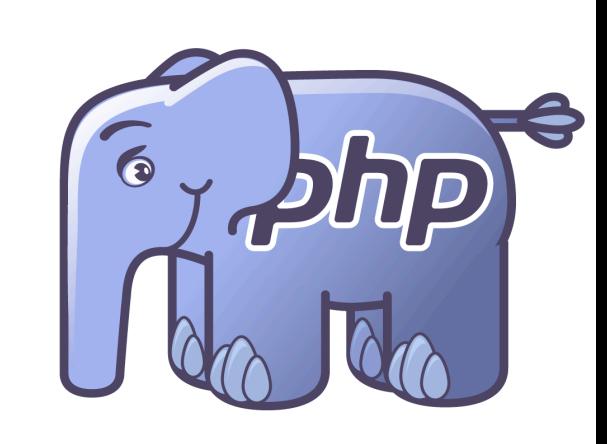

## **Serializing Data Structures with PHP**

serialize(18); serialize(12.50); serialize(null); serialize(true); serialize(false); serialize('John Smith'); serialize([ 'a', 'b' ]); serialize(new stdClass());

i:18; d:12.5; N; b:1; b:0; s:10:"John Smith"; a:3:{i:0;s:1:"a";i:1;s:1:"b";} O:8:"stdClass":0:{}

## T:VALUE; VALUE

## i:18; 18 d:12.5; 12.5 b:1; true b:0; false null N:;

### s:l:"VALUE"; VALUE

### s:1:"a"; a s:2:"it"; it peach s:5:"peach"; John Smith s:10:"John Smith";

## $\delta$ data =  $[ 'a', 'b' ]$

### a:2:{i:0;s:1:"a";i:1;s:1:"b";}

- a = Array
- 2 = Array length (# of elements)
- $i =$  Index
- $n = Index$  name
- s = String
- 1 = String length (# of chars)
- "x" = Value

### $\delta$ data = new stdClass();

### O:8:"stdClass":0:{}

- O = Object
- 8 = Class name length
- "stdClass" = Class name
- 0 = Object size (# of properties)
- $$a = unserialize('i:18;');$
- $$b =$  unserialize('d:12.5;');
- $\text{\$c = unscrialize('b:1;');}$
- \$d = unserialize('b:0;');
- \$e = unserialize('N:;');
- \$f = unserialize('s:10:"John Smith";');
- \$g = unserialize('a:2:{i:0;s:1:"a";i:1;s:1:"b";}');
- \$h = unserialize('O:8:"stdClass":0:{}');

**Object (de)Serialization Handling**

# \_\_sleep() \_\_wakeup()

```
namespace Database;
```
{

}

```
class Connection
     private $link; 
     private $dsn; 
    private $user;
     private $pwd; 
    public function construct($dsn, $username, $password)
\{ $this->dsn = $dsn; 
         $this->user = $username; 
         $this->pwd = $password; 
     } 
     private function connect() 
\{ if (!$this->link instanceof \PDO) { 
             $this->link = new \PDO($this->dsn, $this->user, $this->pwd); 
 } 
 }
```

```
class Connection
{ 
     // … 
    public function __sleep()
\{ return [ 'dsn'
, 
'user'
, 
'pwd' ]; 
     } 
    public function wakeup()
\{ $this->connect(); 
     }
```
}<br>}

#### use Database\Connection;

\$dsn = 'mysql:host=localhost;dbname=test'; \$usr = 'root';  $$pwd = '';$ 

 $$db = new Connection(Sdsn, $usr, $pwd);$ \$db->query('SELECT ...');

\$serialized = serialize(\$db);

\$db = unserialize(\$serialized); \$db->query('SELECT ...');

# Serializable Interface

```
class Connection implements \Serializable
{<br>}
     public function serialize() 
\{ return serialize([ 
               'dsn' => $this->dsn, 
               'user' => $this->user, 
               'password' => $this->pwd, 
          ]); 
 } 
}<br>}
```

```
class Connection implements \Serializable
{<br>}
     public function unserialize($data) 
\{ $data = unserialize($data); 
        $this ->dsn = $data['dsn'];
         $this->user = $data['user']; 
         $this->pwd = $data['password']; 
         $this->connect();
```
}

}<br>}

## **Whatabout JSON as serialization format?**

# json\_encode() json\_decode()

## JsonSerializable

```
class ArrayValue implements JsonSerializable
{ 
    public function construct(array $array)
 { 
         $this->array = $array; 
    }<br>}
     public function jsonSerialize() 
 { 
         return $this->array; 
     } 
} 
json encode(new ArrayValue([1, 2, 3]));
```
## **Serialization is a very complextask…**

## **The Symfony Serializer**

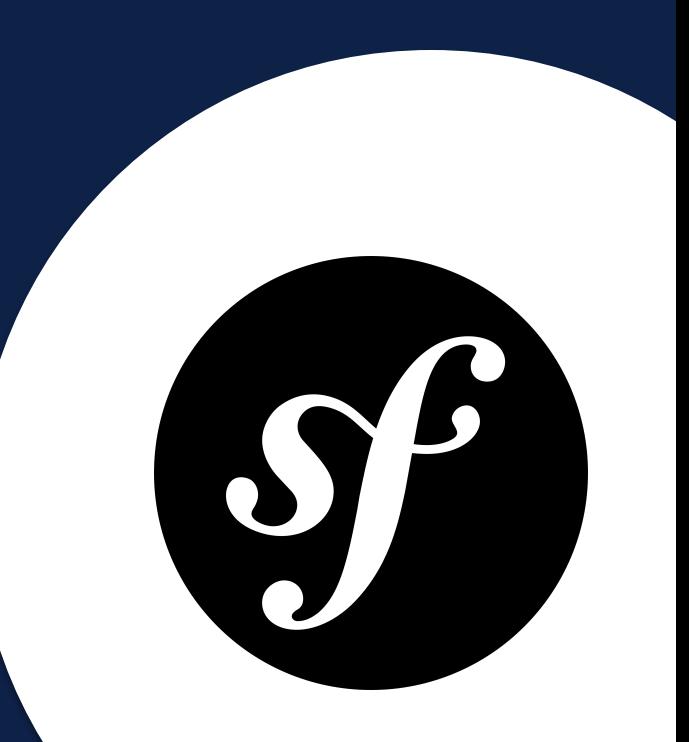

«The Serializer component is meant to be used to turn objects into a specific format (XML, JSON, YAML, ...) and the other way around. »

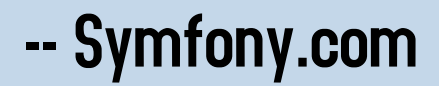

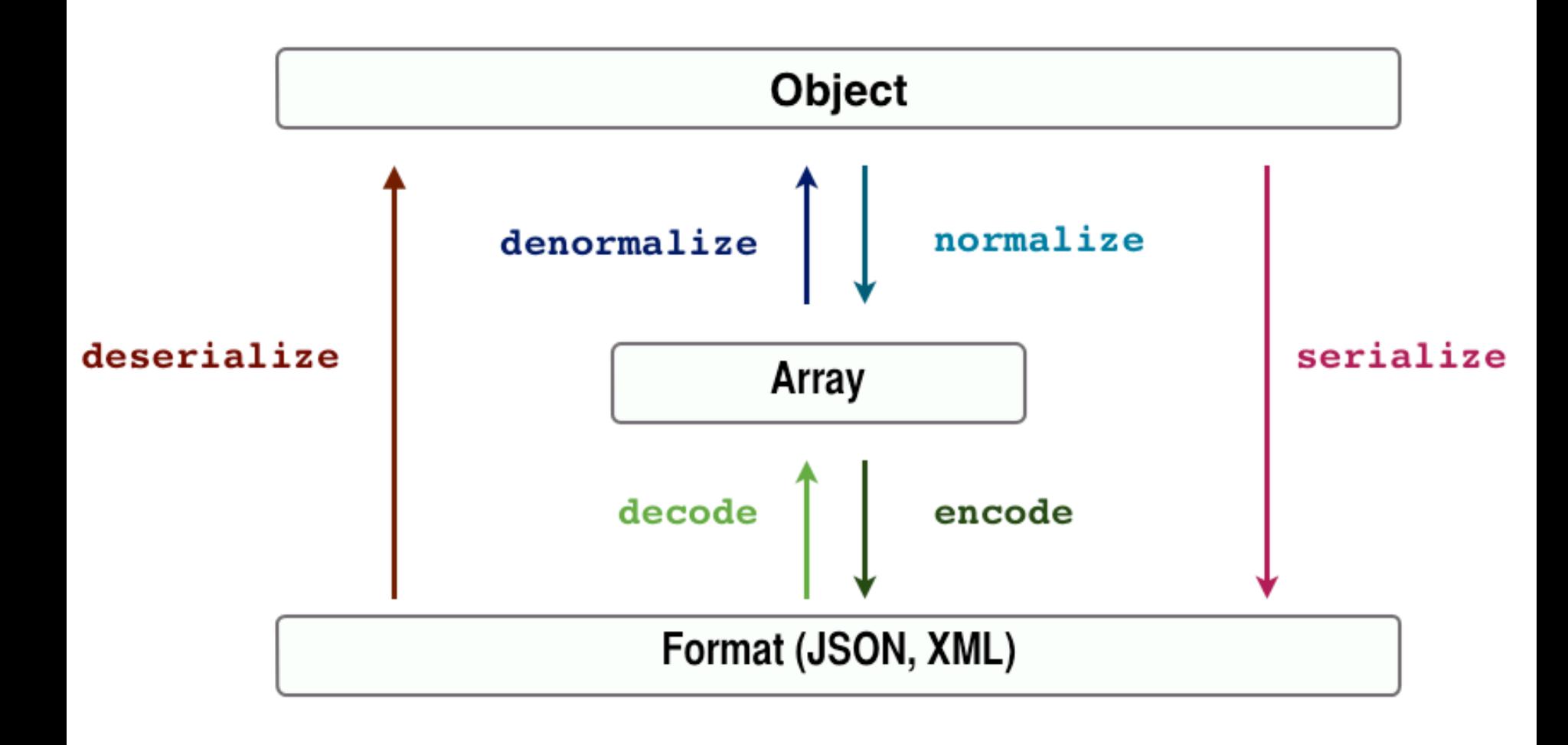

## **The Serializer Public API**

```
class Serializer
```
 $\{$ 

}

final function serialize( $\frac{1}{6}$ data,  $\frac{1}{6}$ format, array  $\frac{1}{6}$ context = []) final function deserialize(\$data, \$type, \$format, array \$context = []);

**function** normalize( $\delta$ data,  $\delta$ format = **null, array**  $\delta$ context =  $\lceil \cdot \rceil$ ) function denormalize( $\frac{4}{3}$ data,  $\frac{4}{3}$ type,  $\frac{4}{3}$ format = null, array  $\frac{4}{3}$ context = []);

function supportsNormalization(\$data, \$format = null); function supportsDenormalization(\$data, \$type, \$format = null)

```
final function encode(\frac{4}{3}data, \frac{4}{3}format, array \frac{4}{3}context = \begin{bmatrix} 1 \end{bmatrix};
final function decode(\frac{4}{\delta}data, \frac{4}{\delta}format, array \frac{4}{\delta}context = []);
```

```
 function supportsEncoding($format); 
 function supportsDecoding($format);
```
use Symfony\Component\Serializer\Serializer; use Symfony\Component\Serializer\Normalizer; use Symfony\Component\Serializer\Encoder;

#### // Setup the normalizers \$normalizers[] = new Normalizer\PropertyNormalizer();

// Setup the encoders \$encoders[] = new Encoder\JsonEncoder(); \$encoders[] = new Encoder\XmlEncoder();

// Setup the serializer \$serializer = new Serializer(\$normalizers, \$encoders);

// Use the serializer \$serializer->serialize(\$object, 'json'); \$serializer->deserialize(\$data, 'Acme\User', 'json');

## **Normalizers / Denormalizers**

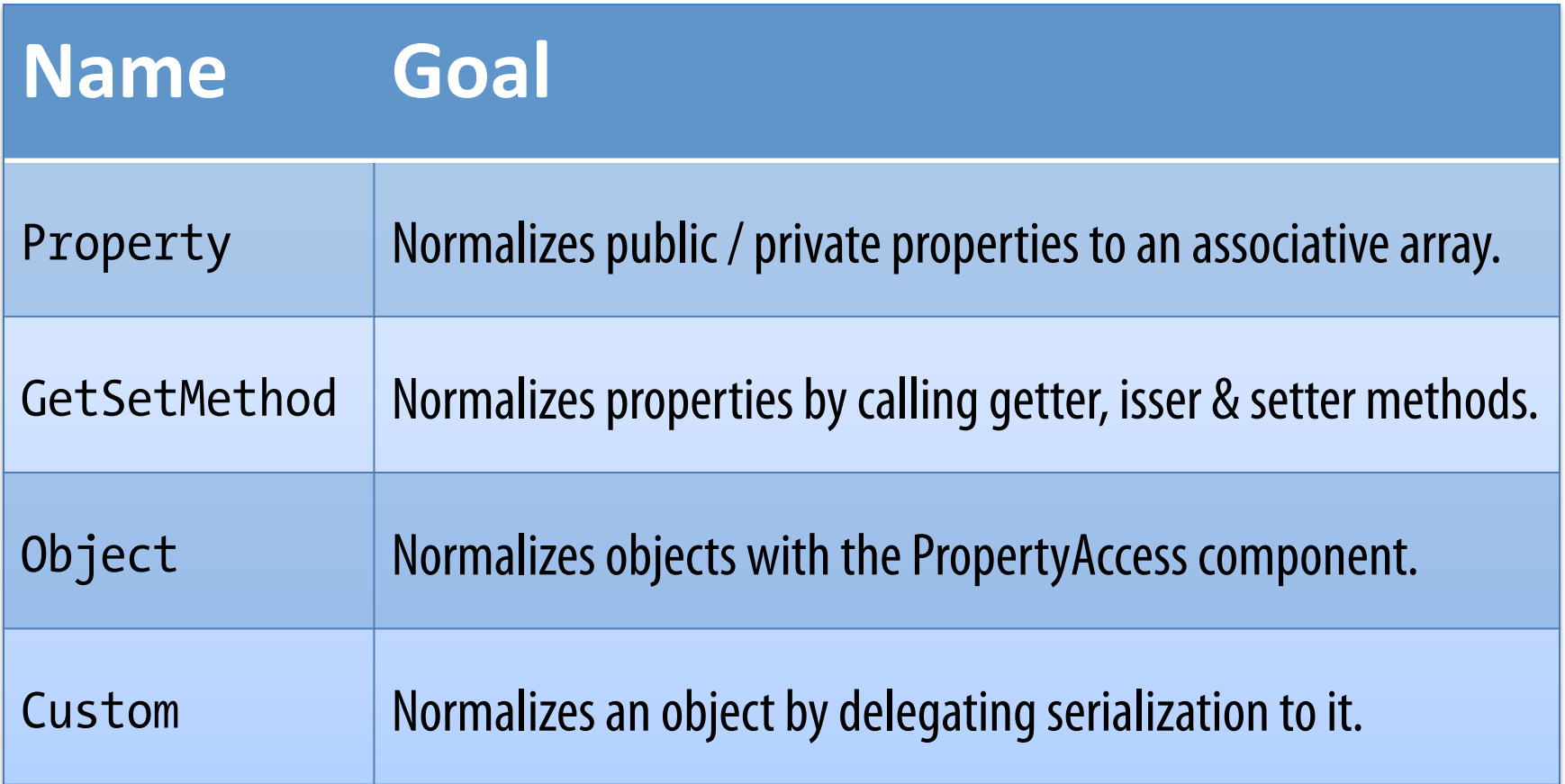

### **Encoders / Decoders**

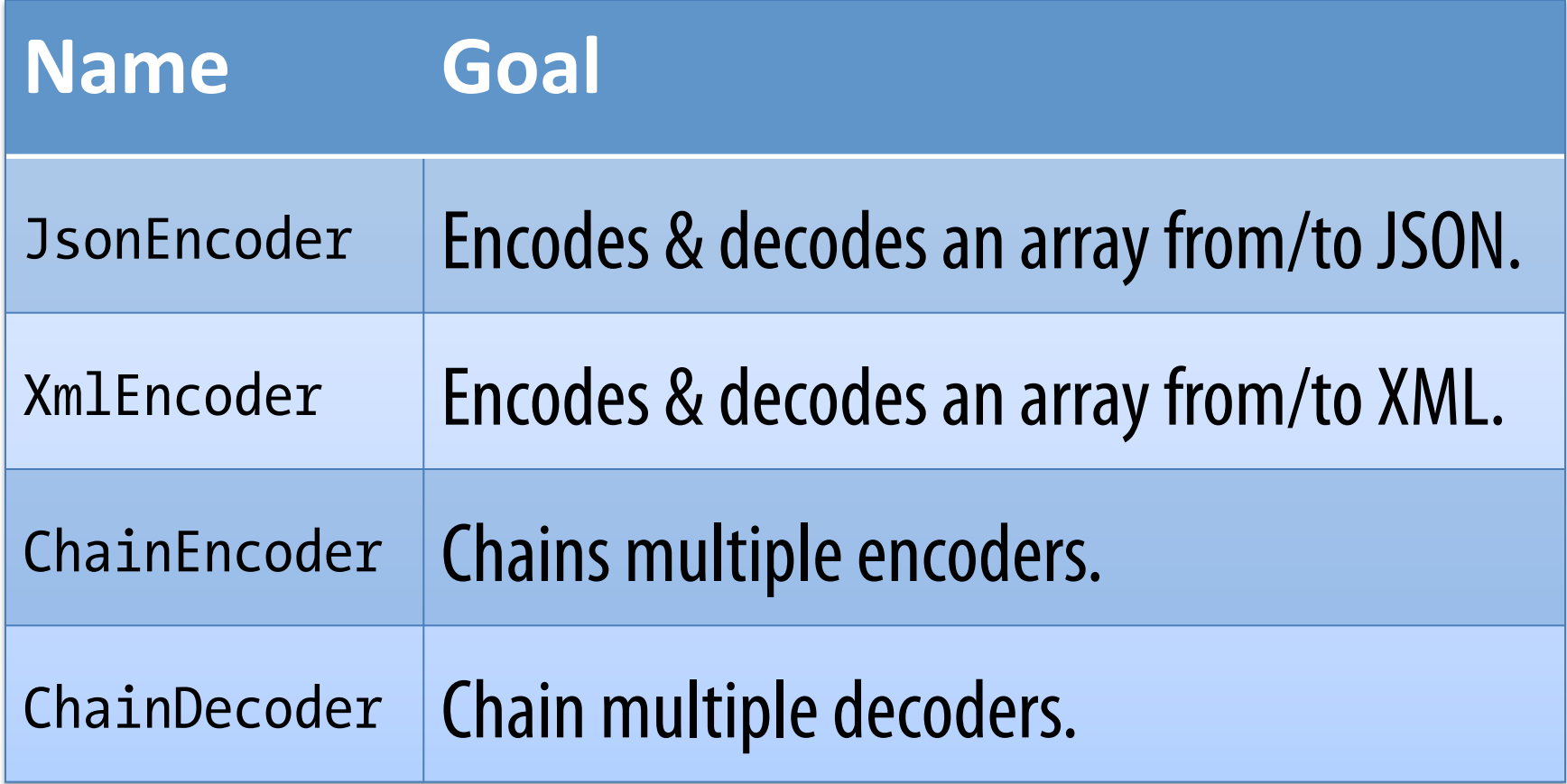

## **Serializer Basic Usages**

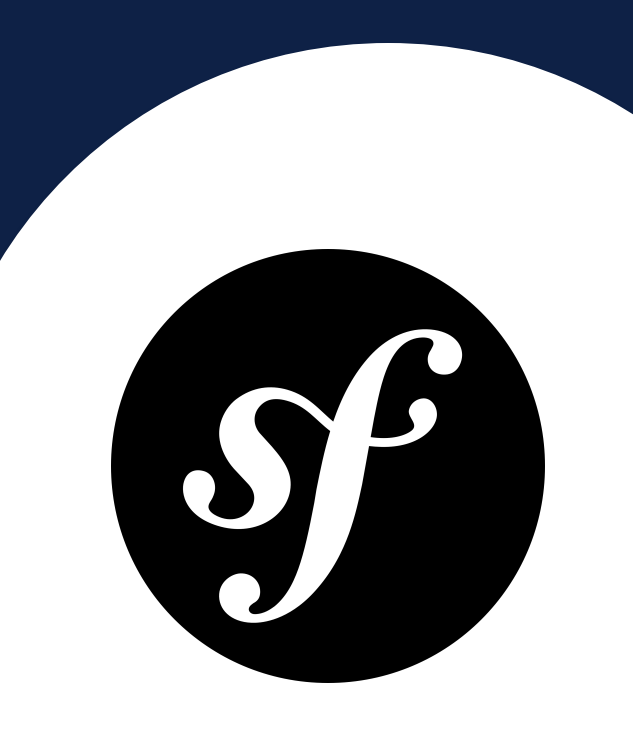

### class Movie { private \$id; private \$title; private \$slug; private \$description; private \$duration; private \$releaseDate; private \$storageKey; }

## **Serializing an Object**

\$movie = new Movie(); \$movie->setTitle('Seven'); \$movie->setSlug('seven'); \$movie->setDescription('A brilliant…'); \$movie->setDuration(130); \$movie->setReleaseDate('1996-01-31');
### \$data = \$serializer->serialize( \$movie, 'json' ); \$movie = \$serializer->deserialize( \$data, 'Movie' , 'json' );

**Properties Serialization**

### **JSON Serialization**

}

```
{ 
   "id":null, 
   "title":"Seven", 
   "slug":"seven", 
   "description":"A … thriller!", 
   "duration":130, 
   "releaseDate":"1996-01-31", 
   "storageKey":null
```
### **XML Serialization**

<?xml version="1.0"?> <response>  $\langle$ id/ $\rangle$  <title>Seven</title> <slug>seven</slug> <description>A … thriller!</description> <duration>130</duration> <releaseDate>1996-01-31</releaseDate> <storageKey/> </response>

## **String Deserialization**

### **JSON Deserialization**

```
\deltadata = <<<DATA
{
   "id":null,
   "title":"Seven",
   "slug":"seven",
   "description":"A brilliant thriller!",
   "duration":130,
   "releaseDate":"1996-01-31",
   "storageKey":null
}
DATA;
```
\$movie = \$serializer->deserialize(\$data, 'Movie', 'json');

```
print r($movie);
```
### **XML Deserialization**

```
\deltadata = \langle \langle \rangleATA
<?xml version="1.0"?> 
<response> 
  \langleid/\rangle <title>Seven</title> 
   <slug>seven</slug> 
   <description>A … thriller!</description> 
   <duration>130</duration> 
   <releaseDate>1996-01-31</releaseDate> 
   <storageKey/> 
</response> 
DATA;
```
\$movie = \$serializer->deserialize(\$data, 'Movie', 'xml');

print r(\$movie);

### **String Deserialization**

```
Movie Object 
\left( [id:Movie:private] => 
     [title:Movie:private] => Seven
     [slug:Movie:private] => seven
     [description:Movie:private] => A … thriller! 
     [duration:Movie:private] => 130 
     [releaseDate:Movie:private] => 1996-01-31 
     [storageKey:Movie:private] => 
)
```
### **Constructor Initialization**

#### class Movie { // ... function construct(\$id = null, \$title = null, \$slug = null) {  $$this$  ->id =  $$id$ ; \$this->title = \$title;  $$this->slug = $slug;$  } }

Constructor arguments must match properties names.

## **Going Further with the Serializer**

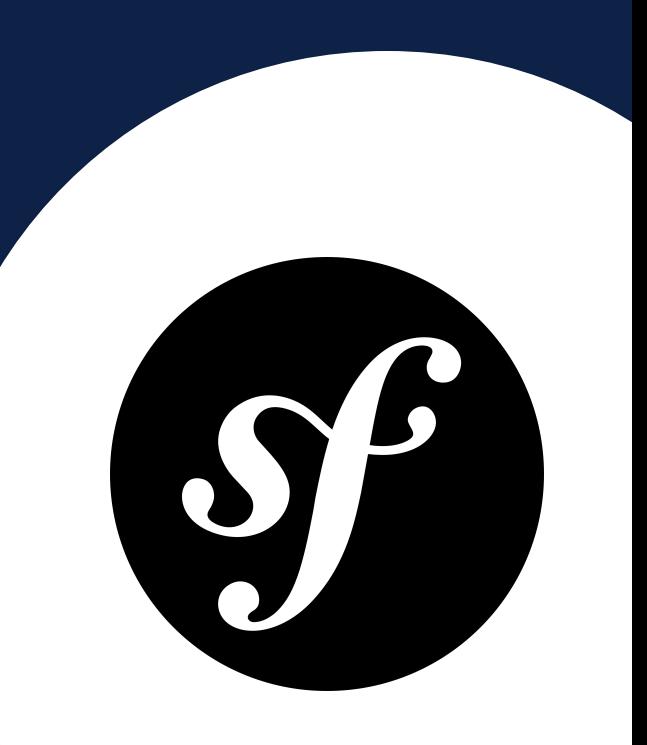

### **Getter, Hasser & Isser Methods Normalizer**

```
// Setup the normalizers
$normalizers[] = new Normalizer\ObjectNormalizer(); 
$normalizers[] = new Normalizer\GetSetMethodNormalizer(); 
$normalizers[] = new Normalizer\PropertyNormalizer();
```

```
// Setup the encoders
$encoders[] = new Encoder\JsonEncoder(); 
$encoders[] = new Encoder\XmlEncoder();
```

```
// Setup the serializer
$serializer = new Serializer($normalizers, $encoders);
```

```
// Use the serializer
$serializer->serialize($object, 
'json'); 
$serializer->deserialize($data, 
'Acme\User',
'json');
```
The object normalizer can invoke « hasser » methods.

```
class Movie
```
{

}

}

```
 public function getId() 
\{ return $this->id; 
 }
```
 public function getTitle()  $\{$ return \$this->title;

```
 public function hasGenre()
\{ return false; 
 }
```
// ...

```
 public function isReleased()
\{ return new \DateTime($this->releaseDate) <= new \DateTime(); 
 }
```
The normalizer invokes getter & isser methods.

### **JSON Serialization**

}

```
{ 
  "id":null, 
   "title":"Seven", 
   "slug":"seven", 
   "description":"A … thriller!", 
   "duration":130, 
   "releaseDate":"1996-01-31", 
   "storageKey":null, 
   "genre":false, 
   "released":true,
```
### **XML Serialization**

#### <?xml version="1.0"?> <response>

 $\langle$ id/ $\rangle$  <title>Seven</title> <slug>seven</slug> <description>A … thriller!</description> <duration>130</duration> <releaseDate>1996-01-31</releaseDate> <storageKey/> <genre>0</genre> <released>1</released> </response>

## **Ignoring Attributes**

\$normalizer = new GetSetMethodNormalizer(); \$normalizer->setIgnoredAttributes([ 'storageKey' ]);

```
<?xml version="1.0"?>
<response> 
  \langleid/\rangle <title>Seven</title> 
   <slug>seven</slug> 
   <description>A … thriller!</description> 
   <duration>130</duration> 
   <releaseDate>1996-01-31</releaseDate> 
   <released>1</released> 
</response>
```
# **Converting properties names to underscore**

**case.** 

\$converter = new CamelCaseToSnakeCaseNameConverter(); \$normalizer = new GetSetMethodNormalizer(null, \$converter);

```
<?xml version="1.0"?>
<response> 
  \langleid/\rangle <title>Seven</title> 
   <slug>seven</slug> 
   <description>A … thriller!</description> 
   <duration>130</duration> 
   <release_date>1996-01-31</release_date> 
   <released>1</released> 
</response>
```
# **Customizing all serialized properties**

**names.** 

class PrefixNameConverter implements NameConverterInterface  $\{$ private \$prefix;

```
public function construct($prefix)
\{ $this->prefix = $prefix; 
    } 
    public function normalize($propertyName) 
\{
```

```
 return $this->prefix.'_'.$propertyName; 
 }
```
}

```
 public function denormalize($propertyName) 
\{ if ($this->prefix.'_' === substr($propertyName, 0, count($this->prefix))) { 
            return substr($propertyName, count($this->prefix)); 
 } 
        return $propertyName; 
     }
```
#### The NameConverterInterface has been introduced in 2.7.

```
$converter = new PrefixNameConverter('movie');
$normalizer = new GetSetMethodNormalizer(null, $converter);
```

```
<?xml version="1.0"?> 
<response> 
   <movie_id/> 
   <movie_title>Seven</movie_title> 
   <movie_slug>seven</movie_slug> 
  <movie description>A ... thriller!</movie description>
   <movie_duration>130</movie_duration> 
  <movie release date>1996-01-31</movie release date>
   <movie_released>1</movie_released> 
</response>
```
## **Changing the XML root name.**

\$serializer->serialize(\$movie, 'xml', [ 'xml\_root\_node\_name' => 'movie' , ]);

#### <?xml version="1.0"?> <movie>  $\langle$ id/ $\rangle$ <title>Seven</title>

...

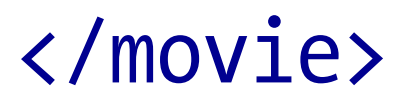

# **Deserializing into an existing object.**

```
\deltadata = \langle \langle \rangleATA
<?xml version="1.0"?>
<movie>
   <duration>130</duration>
   <releaseDate>1996-01-31</releaseDate>
</movie>
DATA;
$movie1 = new Movie(1234, 
'Seven'
, 
'seven');
```

```
$movie2 = $serializer->deserialize($data, 
'Movie'
, 
'xml', [ 
 'xml_root_node_name' => 'movie'
, 
    'object to populate' => $movie1,
]);
```

```
Movie Object
```
 $\left($ 

)

```
 [id:Movie:private] => 1234 
 [title:Movie:private] => Seven 
 [slug:Movie:private] => seven 
 [description:Movie:private] => 
 [duration:Movie:private] => 130 
 [releaseDate:Movie:private] => 1996-01-31 
 [storageKey:Movie:private] => 
 [genre:Movie:private] =>
```
The « description » property remains empty while « duration » and « releaseDate » properties are set.

### **Serializer Advanced Features**

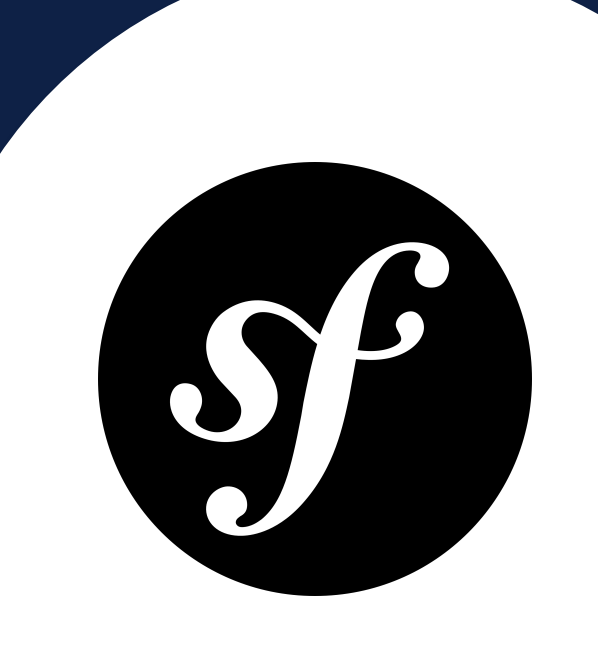

# **Serializing More Complex Object Graphs.**

#### class Movie

 $\{$ 

}

 /\*\* @var Genre \*/ private \$genre;

```
 /** @var Directors[] */
 private $directors;
```

```
 /**
```

```
 * Each role keeps a reference to that Movie object
  * and a reference to an Actor object playing that
  * role in the movie. 
  *
  * @var Role[] 
  */
 private $roles;
```
# **Oneto One Unidirectional Relationship**

\$genre = new Genre(42, 'Thriller', 'thriller');

\$movie = new Movie(1234, 'Seven' , 'seven'); \$movie->setGenre(\$genre); \$movie->setStorageKey('movie-42-1234'); \$movie->setDuration(130); \$movie->setDescription('A brilliant thriller!'); \$movie->setReleaseDate('1996-01-31');

echo \$serializer->serialize(\$movie, 'xml', [ 'xml root node name' => 'movie', ]);

<?xml version="1.0"?> <movie> <genre>  $\langle$ id>42 $\langle$ /id> <slug>thriller</slug> <title>Thriller</title> </genre>  $\langle$ id>1234 $\langle$ id> <title>Seven</title> <duration>130</duration> <released>1</released> <slug>seven</slug> <description>A brilliant thriller!</description> <release\_date>1996-01-31</release\_date> </movie>

```
{ 
   "genre":{ 
     "id":42, 
     "slug":"thriller", 
     "title":"Thriller" 
   }, 
   "id":1234, 
   "title":"Seven", 
   "duration":130, 
   "released":true, 
   "slug":"seven", 
   "description":"A brilliant thriller!", 
   "release_date":"1996-01-31"
```
}

# **Oneto Many Unidirectional Relationship**

\$fincher = new Director(); \$fincher->setId(973463); \$fincher->setName('David Fincher'); \$fincher->setBirthday('1962-05-10');

\$kopelson = new Director(); \$kopelson->setId(783237); \$kopelson->setName('Arnold Kopelson'); \$kopelson->setBirthday('1935-02-14');

\$movie = new Movie(1234, 'Seven', 'seven'); \$movie->addDirector(\$fincher); \$movie->addDirector(\$kopelson);
<?xml version="1.0"?> <movie>  $\langle \cdot | -- \cdot ... \cdot -- \rangle$  <directors>  $\langle$ id>973463</id> <name>David Fincher</name> <birthday>1962-05-10</birthday> <deathday/> </directors> <directors>  $\langle$ id>783237 $\langle$ /id> <name>Arnold Kopelson</name> <birthday>1935-02-14</birthday> <deathday/> </directors> </movie>

```
{ 
   "genre":{ 
    "id":42, 
     "slug":"thriller", 
     "title":"Thriller" 
   }, 
   "id":1234, 
   "title":"Seven", 
   "duration":130, 
   "released":true, 
   "slug":"seven", 
   "description":"A brilliant thriller!", 
   "release_date":"1996-01-31", 
   "directors":[ 
     { 
       "id":973463, 
       "name":"David Fincher", 
       "birthday":"1962-05-10", 
       "deathday":null
     }, 
\{ "id":783237, 
       "name":"Arnold Kopelson", 
       "birthday":"1935-02-14", 
       "deathday":null
     } 
\Box
```
}

# **Manyto Many Bidirectional Relationship**

```
class Role
{ 
     private $id; 
     private $character; 
     private $movie; 
     private $actor; 
    function construct($id, Movie $movie, Actor $actor, $character)
\{$this = $id;
         $this->movie = $movie; 
         $this->actor = $actor; 
         $this->character = $character; 
     } 
}
```
The « Role » instance keeps a reference to the « Movie » that also keeps references to « roles » played by actors.

```
$movie = new Movie(1234, 'Seven', 'seven'); 
// ... 
$pitt = new Actor();$pitt->setId(328470); 
$pitt->setName('Brad Pitt'); 
$pitt->setBirthday('1963-12-18'); 
$freenan = new Actor();$freeman->setId(329443); 
$freeman->setName('Morgan Freeman'); 
$freeman->setBirthday('1937-06-01'); 
$mills = new Role(233, $movie, $pitt, 'David Mills'); 
$sommerset = new Role(328, $movie, $freeman, 'William Sommerset'); 
$movie->addRole($mills); 
$movie->addRole($sommerset); 
$serializer->serialize($movie,
'json');
```
PHP Fatal error: Uncaught exception 'Symfony\Component\Serializer

- \Exception
- \CircularReferenceException' with message 'A circular reference has
- been detected (configured limit: 1).'

in /Volumes/Development/Sites/

Serializer/vendor/symfony/serializer/

Normalizer/AbstractNormalizer.php:221

# **Handling Circular References**

### **Handling Circular References**

\$normalizer = new ObjectNormalizer(null, \$converter); \$normalizer->setIgnoredAttributes([ 'storageKey' ]);

// Return the object unique identifier instead of the // instance to stop a potential infinite serialization loop.

```
$normalizer->setCircularReferenceHandler(function ($object) { 
     return $object->getId(); 
});
```
### Circular references support has been introduced in Symfony 2.6.

```
{ 
 ... 
   "roles":[ 
    {
        "actor":{ 
          "id":328470, 
          "name":"Brad Pitt", 
          "birthday":"1963-12-18", 
          "deathday":null
        }, 
        "character":"David Mills", 
        "id":233163, 
        "movie":1234 
     }, 
    ... 
\Box}
```
# **Using Callback Normalizers.**

Actors, Directors and Movies now stores date representations as « DateTime » objects. These instance must be serialized too.

\$movie = new Movie(1234, 'Seven', 'seven'); \$movie->setReleaseDate(new \DateTime('1996-01-31'));

 $$pitt = new Actor();$ \$pitt->setBirthday(new \DateTime('1963-12-18'));

 $$fincher = new Director();$ \$fincher->setBirthday(new \DateTime('1962-05-10'));

\$serializer->serialize(\$movie, 'json');

Without custom serializer to handle « DateTime » instance, the Serializer serializes any date object as follows:

<release\_date> <last\_errors> <warning\_count>0</warning\_count> <warnings/> <error\_count>0</error\_count> <errors/> </last\_errors> <timezone> <name>Europe/Paris</name> <location> <country\_code>FR</country\_code> <latitude>48.86666</latitude> <longitude>2.33333</longitude> <comments></comments> </location> </timezone> <offset>3600</offset> <timestamp>823042800</timestamp> </release\_date>

The built-in normalizers allow to set PHP callbacks to handle custom serialization steps.

\$normalizer = new Normalizer\ObjectNormalizer(...);

```
$callback = function ($dateTime) { 
     return $dateTime instanceof \DateTime
          ? $dateTime->format(\DateTime::ISO8601) 
         \cdot '';
};
```

```
$normalizer->setCallbacks([ 
     'releaseDate' => $callback, 
     'birthday' => $callback, 
     'deathday' => $callback, 
]);
```
#### <?xml version="1.0"?> <movie>

 $\langle$ !-- ... -->

#### <release\_date>1996-01-31T00:00:00+0100</release\_date> <directors>

 <id>973463</id> <name>David Fincher</name>

 <birthday>1962-05-10T00:00:00+0100</birthday> <deathday/>

</directors>

#### <directors>

 <id>783237</id> <name>Arnold Kopelson</name> <birthday>1935-02-14T00:00:00+0000</birthday> <deathday/> </directors> </movie>

```
{ 
   "genre":{ 
    "id":42, 
     "slug":"thriller", 
     "title":"Thriller" 
   }, 
   "id":1234, 
   "title":"Seven", 
   "duration":130, 
   "released":true, 
   "slug":"seven", 
   "description":"A brilliant thriller!", 
   "release_date":"1996-01-31T00:00:00+0000", 
   "directors":[ 
    {
       "id":973463, 
       "name":"David Fincher", 
       "birthday":"1962-05-10T00:00:00+0000", 
       "deathday":null
     }, 
\{ "id":783237, 
       "name":"Arnold Kopelson", 
       "birthday":"1935-02-14T00:00:00+0000", 
       "deathday":null
     } 
\Box
```
}

# **Using theCustom Normalizer.**

### **Adding the Custom Normalizer**

The built-in « Custom » normalizer is responsible for automatically calling the « normalize() » and « denormalize() » methods of your objects if they implement the corresponding interface.

\$normalizers[] = new Normalizer\CustomNormalizer();

use Symfony\Component\Serializer\Normalizer\NormalizableInterface; use Symfony\Component\Serializer\Normalizer\NormalizerInterface;

```
class Role implements NormalizableInterface
\left\{ \right. private $id; 
     private $character; 
     private $movie; 
     private $actor; 
     function normalize(NormalizerInterface $normalizer, 
         $format = null, array $context = [] { 
          return [ 
             'id' => $this->id,
               'character' => $this->character, 
               'actor' => $this->actor, 
          ]; 
 } 
}<br>}
```
## **Serialization Groups**

### **Annotation Configuration**

use Symfony\Component\Serializer\Annotation\Groups;

```
class Movie
{ 
     /** @Groups({"admins"}) */
     private $id; 
     /** @Groups({"admins", "publishers", "users" }) */
     private $title; 
     /** @Groups({"admins", "publishers" }) */
     private $slug; 
     /** @Groups({"admins", "publishers", "users" }) */
     private $releaseDate; 
     /** @Groups({ "admins", "publishers", "users" }) */
     public function isReleased() 
\{return new $this->releaseDate \le new \DateTime();
     } 
}
```
### **YAML Configuration**

```
Movie: 
   attributes: 
     id: 
       groups: [ admins ] 
     title: 
       groups: [ admins, publishers, users ] 
     slug: 
       groups: [ admins, publishers ] 
     releaseDate: 
       groups: [ admins, publishers, users ] 
     released: 
       groups: [ admins, publishers, users ]
```
### **XML Configuration**

```
<?xml version="1.0" ?>
<serializer ...>
 <class name=
"Movie">
         <attribute name="id">
             <group>admins</group>
         </attribute>
 <attribute name=
"title">
             <group>admins</group>
             <group>publishers</group>
             <group>users</group>
         </attribute>
<attribute name="slug"> <group>admins</group>
             <group>publishers</group>
         </attribute>
     </class>
</serializer>
```
### **Load Groups Metadata**

use Symfony\Component\Serializer\Mapping\Loader\AnnotationLoader; use Symfony\Component\Serializer\Mapping\Loader\XmlFileLoader; use Symfony\Component\Serializer\Mapping\Loader\YamlFileLoader; use Symfony\Component\Serializer\Mapping\Factory\ClassMetadataFactory; use Doctrine\Common\Annotations\AnnotationReader; use Doctrine\Common\Cache\ArrayCache;

```
// Setup a loader 
$loader = new AnnotationLoader(new AnnotationReader()); 
$loader = new YamlFileLoader(__DIR__.'/config/serializer.yml'); 
$loader = new XmlFileLoader(__DIR__.'/config/serializer.xml'); 
\frac{1}{2}cache = new ArrayCache();
```

```
// Setup the normalizers
$factory = new ClassMetadataFactory($loader, $cache); 
$normalizer = new Normalizer\ObjectNormalizer($factory, $converter);
```
// ...

### **Serialization Groups**

```
$serializer->serialize($movie, 
'xml', [ 
 'xml_root_node_name' => 'movie'
, 
    'groups' => \lceil 'users' \rceil,
]);
```

```
$serializer->deserialize($movie, 
'Movie'
, 'xml', [ 
 'xml_root_node_name' => 'movie'
, 
     'grows' \Rightarrow \lceil 'users' \rceil.
]);
```
## **Serializer Integration into Drupal 8**

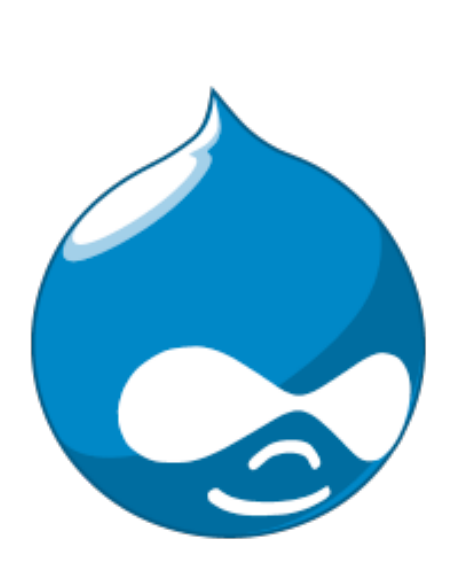

The « Serialization » Core module integrates the Symfony Serializer  $\frac{1}{2}$  into Drupal.  $\rightarrow$ 

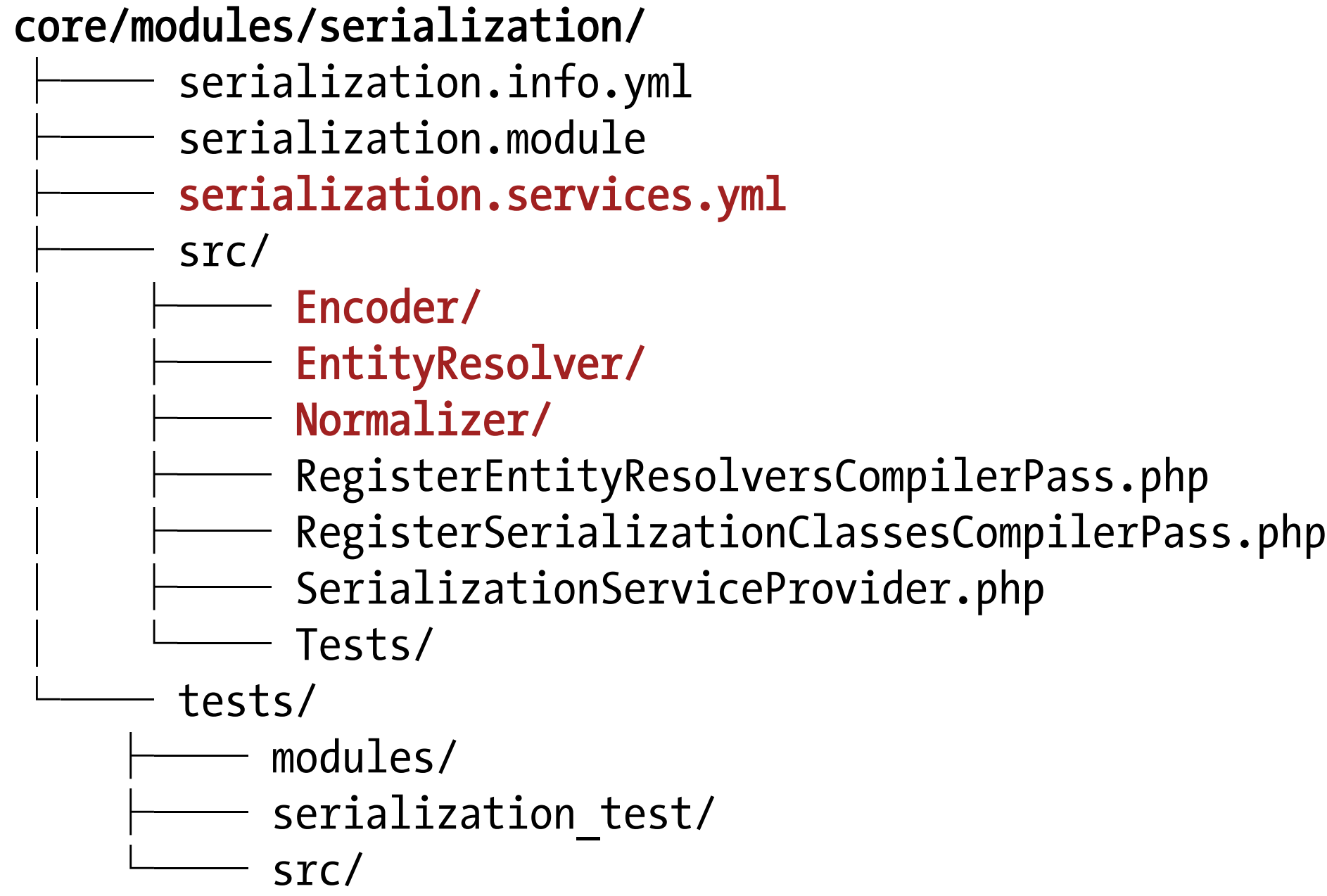

### **Built-in Normalizers**

core/modules/serialization/src/Normalizer/

- ├─ ComplexDataNormalizer.php (default)
- ├─ ConfigEntityNormalizer.php
- ├─ ContentEntityNormalizer.php
- ├─ EntityNormalizer.php
- $\leftarrow$  ListNormalizer.php
- ├─ NormalizerBase.php
- ├─ NullNormalizer.php
- U TypedDataNormalizer.php

By default, the Drupal « Serializer » only uses its custom made normalizers.

### **Registering Serialization Services**

# core/modules/serialization/serialization.services.yml services:

#### serializer:

 class: Symfony\Component\Serializer\Serializer arguments:  $[\{\}$  },  $\{\}\]$ 

#### serializer.normalizer.list:

 class: Drupal\serialization\Normalizer\ListNormalizer tags:

- { name: **normalizer** }

#### serializer.encoder.json:

 class: Drupal\serialization\Encoder\JsonEncoder tags:

```
- { name: encoder, format: json }
```
### **Built-in Services**

#### serializer

#### # Normalizers

serializer.normalizer.password field item serializer.normalizer.config entity serializer.normalizer.content entity serializer.normalizer.entity serializer.normalizer.complex\_data serializer.normalizer.list serializer.normalizer.typed\_data

#### # Encoders serializer.encoder.json serializer.encoder.xml

# Entity Resolvers (for HAL REST web services) serializer.entity resolver serializer.entity resolver.uuid serialization.entity resolver.target id

The « Hal » Core module also integrates the Symfony Serializer into Drupal. »

#### core/modules/hal/  $\rule{1em}{0.5em}$  hal.info.yml hal.module hal.services.yml STC Encoder │ └── JsonEncoder.php HalServiceProvider.php Normalizer  $\longrightarrow$  ContentEntityNormalizer.php EntityReferenceItemNormalizer.php FieldItemNormalizer.php  $\longrightarrow$  FieldNormalizer.php FileEntityNormalizer.php NormalizerBase.php

### **Built-in Services**

services:

#### serializer.normalizer.entity\_reference\_item.hal:

- class: Drupal\hal\Normalizer\EntityReferenceItemNormalizer arguments: [@rest.link manager, @serializer.entity resolver] tags:
	- { name: normalizer, priority: 10 }

#### serializer.normalizer.entity.hal:

 class: Drupal\hal\Normalizer\ContentEntityNormalizer arguments: [@rest.link manager, @entity.manager, @module handler] tags:

- { name: normalizer, priority: 10 }

serializer.encoder.hal:

 class: Drupal\hal\Encoder\JsonEncoder tags:

- { name: encoder, priority: 10, format: hal\_json }

## **Going Further with Data Serialization**

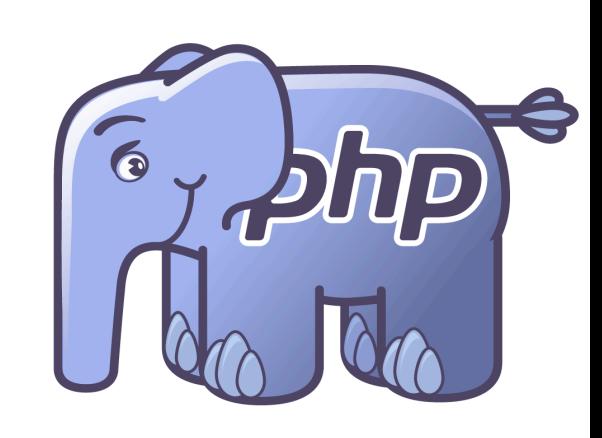

### **JMS Serializer Library**

- Yaml / XML / Json Serialization
- Advanced Serialization Mapping
- Handle Circular References gracefully
- Advanced Metadata Configuration
- Integrates with Doctrine / Symfony / ZF...
- Versionning support
- Extensible at will

### http://jmsyst.com/libs/serializer
## **Some Final Thoughts**

- Serializing data is « mostly » easy to achieve!
- Deserializing is not easy at all!
- For simple use cases, use the Symfony Serializer!
- For advanced use cases, use the JMS Serializer!

## http://jmsyst.com/libs/serializer

## **Thank You!**

## Hugo Hamon hugo.hamon@sensiolabs.com @hhamon

<u>sa sekenggi Time.</u>

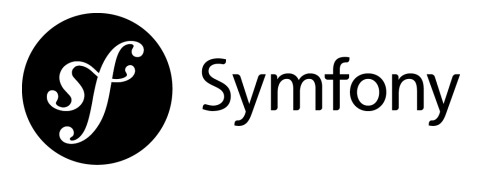

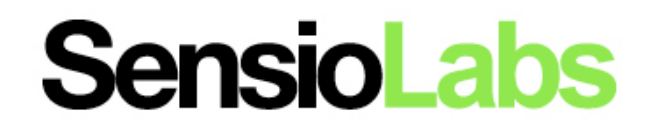